Repères pour le document de synthèse

**Ce document a pour objectif de t'aider à produire le document de synthèse concernant l'usage de l'énergie électrique à la maison et le choix des équipements.**

**Le logiciel à utiliser pour rédiger le document texte est LibreOffice Writer, ainsi que le logiciel LibreOffice Calc pour créer les graphiques à intégrer au document texte.**

## **Présentation du document de synthèse**

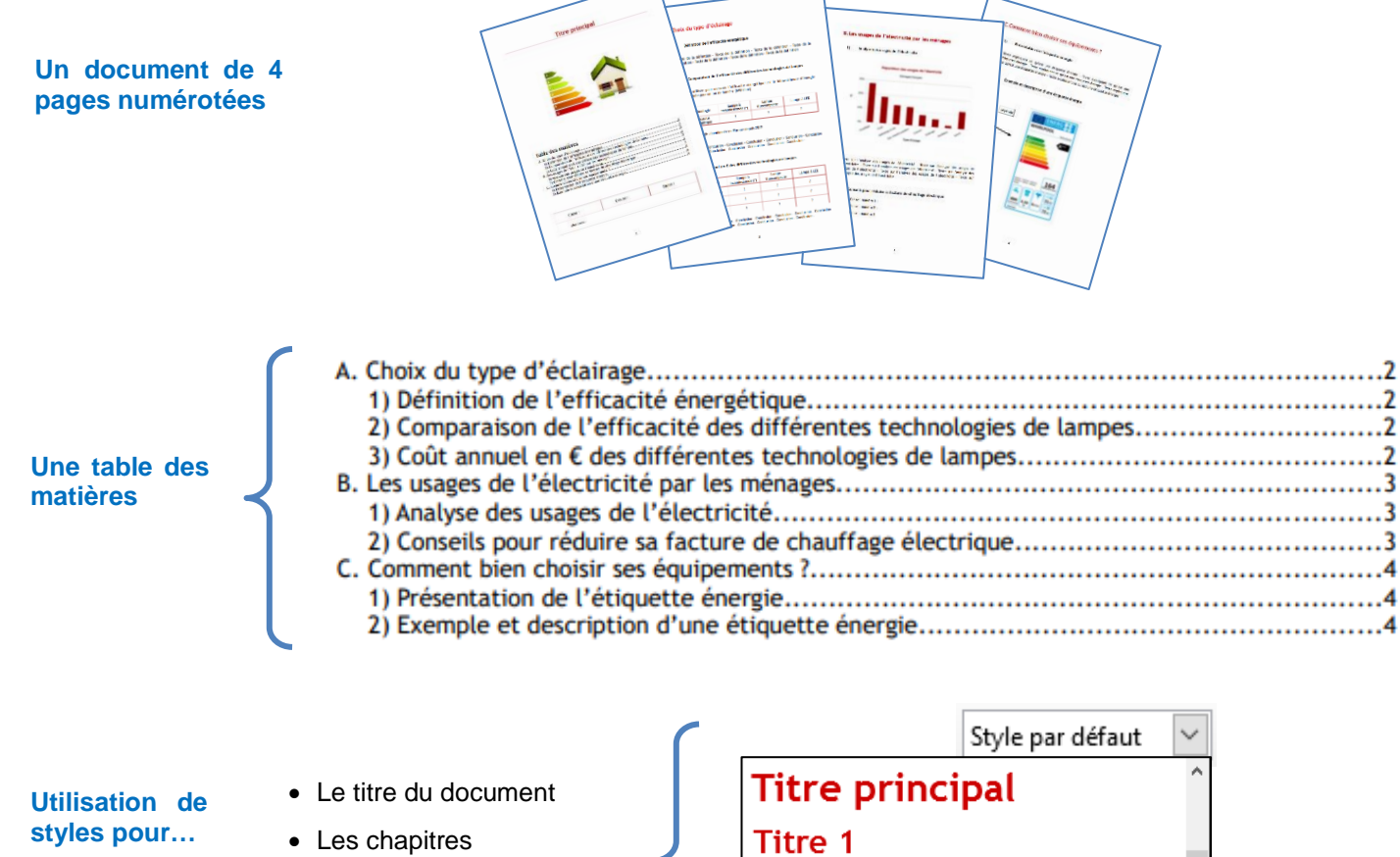

- Les paragraphes
- Le texte

Titre 2 Corps de texte

## **J'organise la rédaction du document**

- 1. Je crée les 4 pages vides avec un saut de page entre chacune d'elles
- 2. J'insère les numéros de page dans le pied de page (bas de la page)
- 3. Je crée mon plan de numérotation du document
- 4. Je définis mes styles pour : le titre du document Les chapitres Les paragraphes Le texte
- 5. J'applique mes styles aux différentes parties du document
- 6. J'insère la table des matières
- 7. Je saisis où j'insère les contenus des chapitres et des paragraphes

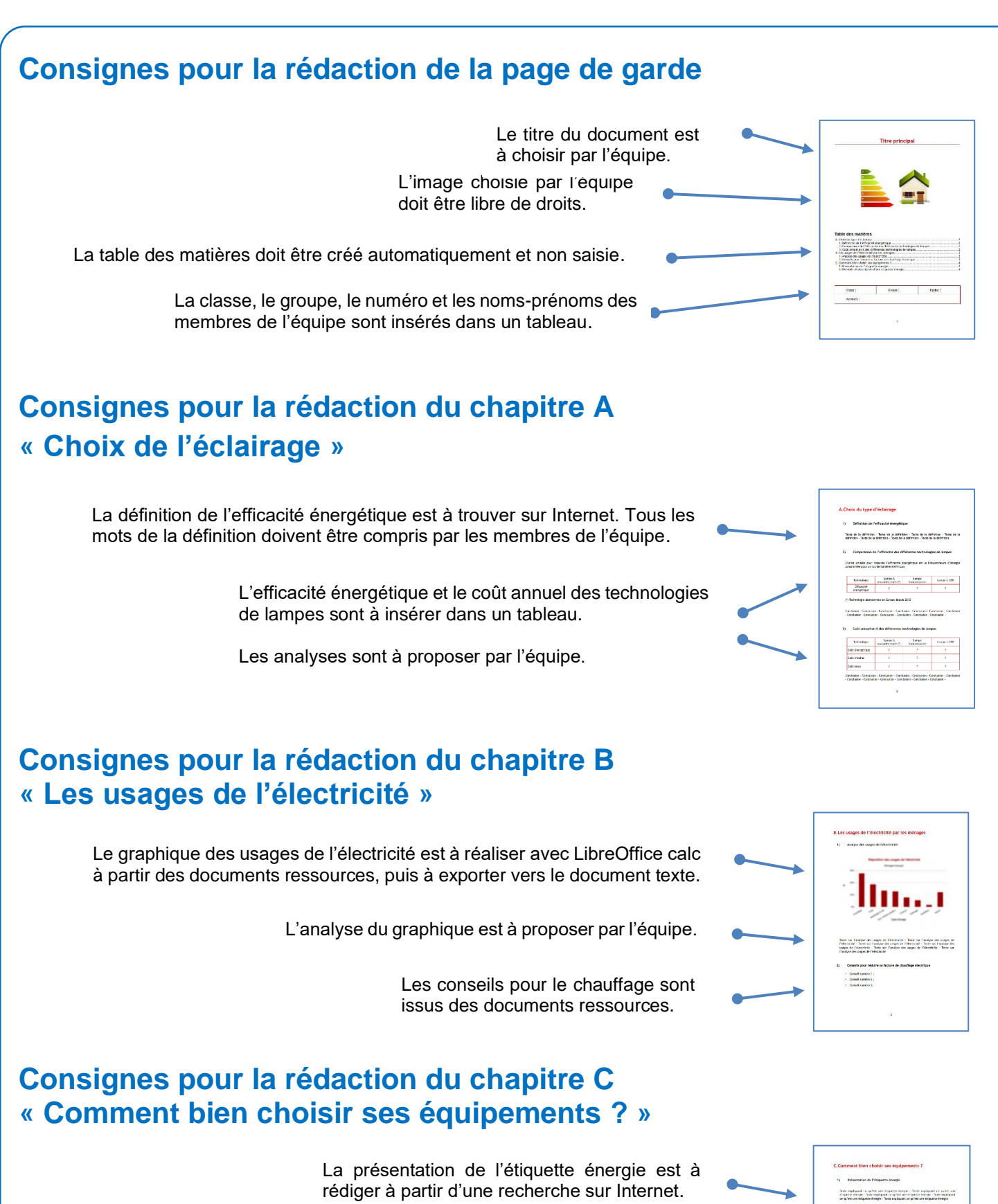

L'image de l'étiquette énergie résulte d'une recherche sur Internet.

L'image est à légender avec des flèches et des zones de texte.

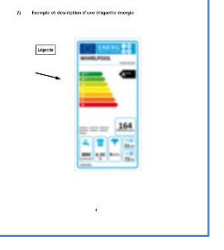